# **OSL Patterns**

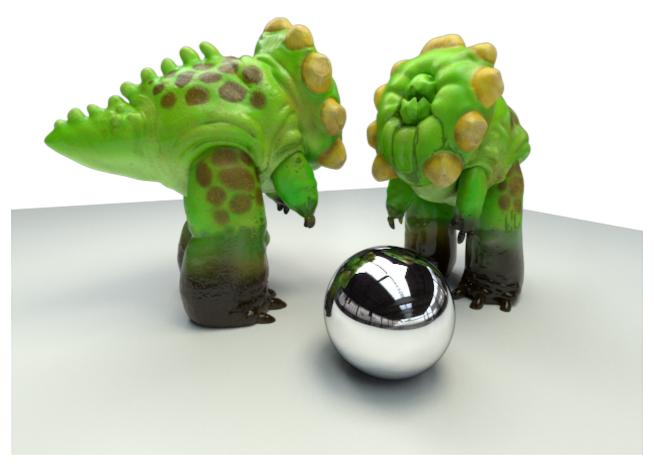

Critters, using a shading network of nine OSL shaders

RenderMan supports OSL natively with the limitations listed below.

#### **Known Limitations**

Not all of the operations of OSL are supported. The following are currently not supported:

- material closures
- environment
- pointcloud\_search
- pointcloud\_get
- pointcloud\_write
- setmessage
- getmessage
- surfacearea
- raytype

Also note that currently only the standard three types of OSL texture filters are supported. OSL shaders using incomplete or unsupported features can cause the program to terminate.

OSL patterns currently support many of the features of OSL, but it is important to note that they **do not support the use of material closures**. Instead the plugin is designed to create pattern results that are subsequently utilized by connecting the OSL outputs to other patterns and also feeding the OSL shader results into the various inputs of Bxdfs and Displace shaders. Bxdfs and Displace shaders take the place of closures in an extensible way and allow for more complicated layering than the linear combinations provided by OSL closures.

# **Example**

An example of this is provided below, wherein two different OSL shaders are used: one to create an wood texture (adapted from "Advanced RenderMan") and another to create a 2-layer material that looks like carbon fiber. For each surface type, the same material shader is used, but two very different OSL shaders are used to create different looks.

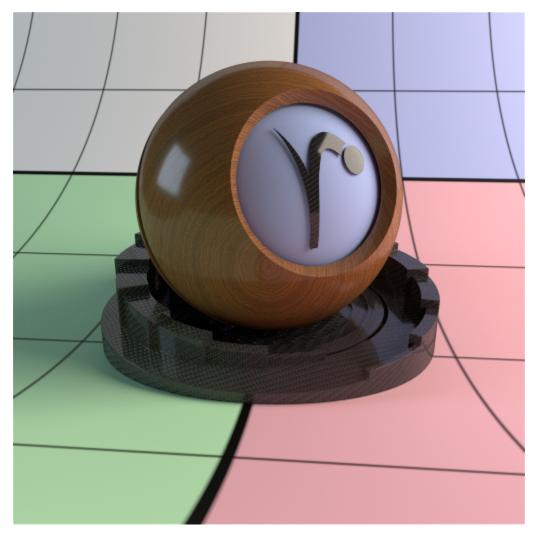

Oak and carbon fiber, using two OSL shaders wired into PxrDisney

The RIB file for the image above is provided in the PixarRenderMan-Examples-XX.X/scenes/pattern/osl/ directory, the OSL shaders in the /sh aders/ subdirectory therein.

#### **OSL Performance Notes**

There are a couple of performance considerations to be aware of when using OSL in RenderMan. Firstly, by default, OSL executes all connected nodes of a shader network for a given point before moving on to the next instead of executing each node for all points like other Pattern nodes. If you access a lot of textures in the network, this means the texture cache will have to support having all the textures in the cache at once instead of just a single texture in the cache to maintain the same performance. For situations where a C++ Pattern node could re-use some setup across all points, OSL will sometimes have to repeat that setup for each point.

By default, OSL executes shaders in a "vertical" fashion, instead of across a grid of points like other PxrPattern nodes. This can result in a loss of efficiency if many textures are accessed and the setup for the textures is executed continuously across a group of shading points.

However, there is the *default* to use **"Batched"** mode. This mode will run multiple shading points via hardware-supported vectorized instructions. Speedup with batched OSL is workload dependent -- scenes with a high amount of ray divergence and thus less shader coherence will see less improvement. Scenes with high coherence such as single-bounce or PxrVisualizer and OSL shaders of a significant size will see more improvements. We take care to perform the optimization only when necessary to provide the best performance overall.

The SIMD version of OSL is optimized to execute 16 samples at a time with Intel® Advanced Vector Extensions 512 (Intel® AVX-512). It can also execute using Intel® Advanced Vector Extensions 2 (Intel® AVX2), Intel® Advanced Vector Extensions (Intel® AVX), or Intel® Streaming SIMD Extensions 4.2 (Intel® SSE4.2) at reduced performance levels. The SIMD version of OSL supports all OSL 1.8 language features and library calls supported by RenderMan.

It is enabled with the following user option

Option "user" "int osl:batched" [1]

Also, the cost of compiling the shaders and shader networks at runtime can become significant, especially since this compilation phase will prevent multiple threads from running at their highest efficiency. Normally for scenes that take a while to render, this cost is effectively amortized. However, if there are hundreds of thousands of unique shader instances, that cost can start to impact final render times. The Batched mode may have a greater impact on startup time than non-batched but for complex scenes the overall benefit is worthwhile.

One of the benefits of using OSL, however, is the ability to create optimized, native machine code based on the uniform input parameters to the shader. For complex networks and code that is written to take advantage of these optimizations, the performance improvements can be significant. This makes it possible to write shading nodes with all of the bells and whistles you could want, and as long as you're willing to pay for the compilation at the beginning of the render, you can have it efficiently re-compiled for each different use with only the features that are needed at render time.

You can better understand OSL in your scene by outputting stats at varying levels. Note that higher verbosity will impact render times as there is overhead to print messages during render. So it's advised only to use for data mining your scene and not final rendering or lookdev tests where speed is important. The verbosity matches that of standard OSL messaging: 0 nothing, 1 only severe, 2 only severe and error, 3 severe, error, message, 4 severe, error, message, warning, 5 severe, error, message, info These stats are written to the Plugins tab of the Advanced XML stats in RenderMan. Stat output at level 3 and higher add timing to the stats and can impact performance more than at lower levels. Levels 4 and higher should be used in tandem with RenderMan support as well as information on your use of the batched mode or default.

## **Basic OSL shader writing**

You create a shader in one or more text files, typically with the .osl extension. You then compile these into shader object files with a .oso extension using the osl compiler, oslc. For convenience, oslc is shipped with RenderMan distribution. These shader object files can then be used directly as Pattern shaders in RenderMan.

We'll go through the following simple shader as an example to illustrate the basics of writing an OSL shader and how that shader is integrated into RenderMan:

```
shader myMixShader (color a = color(1,0,0),
                    color b = color(0,1,0),
                    float mixVal = .5 [[ int lockgeom=0 ]],
                    output color resultRGB = color(1,1,1) ) {
    float finalMix = clamp(mixVal,0.0,1.0);
    float doMix = 1.0;
    getattribute("allowMixing", doMix);
    float mixExponent = 1.0;
    getattribute("builtin", "curvature", mixExponent);
    if (doMix != 0) {
        finalMix = pow(finalMix, mixExponent);
        float mixRemainder = 1.0 - finalMix;
        resultRGB = a * finalMix + b * mixRemainder;
    } else {
        resultRGB = a;
}
```

The first line contains the shader type, the shader name, and the beginning of the parameter list. RenderMan only supports the generic "shader" shader type, not the more specific types of "surface", "displacement", "light", and "volume" shaders used by other renderers.

Next, we have the list of parameters. Each parameter must have a default initializer. Metadata can be specified within the double brackets [[ ]] to provide extra information about the parameters to your renderer and other content creation applications. In this case, the metadata int lockgeom = 0 means that the value mixVal can be interpolated from a mixVal variable attached to the geometry. Currently, RenderMan allows attaching variables of all types supported by OSL except for int and structs.

The results of the shader, in this case, the color resultRGB, are connected to the rest of the shading network via parameters declared as outputs. These outputs can be connected to Bxdfs and Displace shader inputs, or other OSL or C++ Pattern shader inputs. This interface is provided in place of the standard closures, which are not supported within RenderMan.

One of the first things the shader does is to declare a local variable, finalMix. It applies the OSL function clamp() to the mixVal input, and stores it in finalMix. Inputs are not writeable in OSL, so we must store it in a second temporary value. Don't worry about the extra variable, though – the render-time optimization step in OSL is good at getting rid of them, so feel free to use temporary variables like this to make your shader code clearer as well.

RenderMan supports almost all of the standard functions built into OSL like clamp() -- you can refer to Known Limitations for the list of unsupported functions and the the OSL documentation for usage of the supported functions. You can write your own functions in OSL, however there is currently no interface for directly linking in functions written in another language such as C++. For that you'll need to write a C++ pattern and pass values via the parameter lists between C++ and OSL. See the section below for details and limitations of mixing C++ and OSL Patterns.

The next bit of interest is the getattribute() call. It allows fetching attributes set for the currently set piece of geometry by attribute name. It also supports an object name to indicate where the attribute should come from. RenderMan supports using "global," "primvar," and "builtin" object names, as well as no name or the empty string "". Using no name or the empty string will fetch RenderMan attributes for the current piece of geometry. Using "global" will fetch options. Since RenderMan Attributes and Options are divided up into categories, so to fetch them you prefix the attribute name with the category and a colon. For exampe, Attribute "dice" "float micropolygonlength" can be fetched using getattribute("dice:micropolygonlength"). Using "primvar" will only fetch values stored on the geometry itself, separate from the RenderMan attribute state. Using "builtin" will fetch the additional built-in variables provided by RIS but not part of the default global variables of OSL.

## Mixing C++ and OSL Patterns

In order to get C++ and OSL patterns to interact with each other, we need to tell the OSL patterns to not assume their inputs are constant and may be fed by a C++ Pattern output. If you want to allow connecting a non-OSL output to an OSL input, you must set the metadata flag [[ int lockgeom = 0 ]] for that input.

One of the advantages of using OSL is that large networks of Patterns are compiled together on the fly as they are used in the renderer. That means the compiler can take advantage of the current settings for the shaders and optimize away things that aren't used for any given object. However, the OSL compiler can't "see" into C++ based Pattern nodes, and so having them mixed in can defeat some of the optimization process. Additionally, OSL Patterns are grouped together and executed together, while C++ Patterns are executed one at a time. If a C++ Pattern is in the middle of a network, RenderMan may have to split the OSL Patterns into two groups – those that must execute before the C++ Pattern and those that must execute afterwards. Unfortunately, RenderMan currently cannot pass implicit derivatives between these two groups of nodes, so if something like your texture filtering or bump mapping depends on derivatives of signals upstream, they may be disrupted by mixing in C++ nodes. For this reason, interleaving C++ nodes in the middle of networks is discouraged -- though they can be downstream of all OSL nodes without detriment, and entirely upstream of all OSL nodes with little unexpected impact (other than texture filtering and bump mapping not working).

## **OSL** implementation notes:

Binding primvars on geometry in PRMan is fairly simple: just mark the parameters in the shader with metadata [[int lockgeom = 0]]. This will tell the shading system to consider this variable as varying input and it will bind the variable in the shader if it is present on the geometry. Also note you can bind outputs of other Pattern nodes and the OSL pattern node will automatically bind the output of one Pattern node to the parameter of the OSL shader. Likewise, the output of an OSL shader can be referenced by other nodes, be they Pattern, Bxdf or Displace nodes. Simply reference them by name.

[[int lockgeom = 1]] means roughly, "allow OSL jit to lock out geometric binding and assume that the shader parameter is the constant value". That allows constant propagation to work harder but prevents ever executing the shader with a varying input for that parameter. We need to force this behavior at jit time if we're going to wire in C++ inputs that vary, but at this point, prman is already taking care of that for you in that case.

The second part indicates that if you've locked out geometric binding, lockgeom=1, then the automatic binding of a primvar to a shader input won't happen. That's the default, so you need set an [[int lockgeom=0]] metadata tag if you have an input that was 'color primColor', and a vertex variable on some of the geometry named 'primColor', and you expect that to be wired into the shader.

There are a couple of options that control the behavior of OSL and it's usage in RenderMan.

- Option "user" "int osl:verbose" [0-5] Controls the verbosity of OSL message echoed by RenderMan. 0 is off, and 1-5 each add one more class of
  OSL messages to what is printed. Those classes are 1 SEVERE, 2 ERROR, 3 MESSAGE, 4 WARNING and 5 INFO.
- Option "user" "int osl:statisticslevel" This is similar to the "osl:statistics:level" attribute, but it controls the level of statistics tracked by RenderMan
  for the integration of the OSL shading system as a whole.

Note a number of OSL attributes are available to be set within a RIB file. The following attributes are supported:

```
Option "user" "int osl:debug" [0]
Option "user" "int osl:optimize" [1]
Option "user" "int osl:lockgeom" [1]
Option "user" "int osl:debug_nan" [0]
Option "user" "int osl:debug_uninit" [0]
Option "user" "int osl:compile_report" [0]
Option "user" "int osl:statistics:level" [0]
```

Refer to the OSL documentation for details on their usage. You can read more about the current version of OSL by visiting OpenShadingLanguage.

#### Utilizing the trace() shadeop:

Limited support for the trace() shadeop is included. The trace() shadeop cannot be called during displacement, presence, and opacity shading. The trace() shadeop is also limited to retrieving geometric values, as we disallow recursive shading so the optional "shade" parameter is ignored and always assumed to be 0. After a trace(), getmessage() can retrieve the "hit", "hitdist", and "geom:name" values, as well as values for primvars on the hit geometry.

#### **Accessing Shading Contexts**

It's possible to access RenderMan specific contexts that C++ shaders can see on the RixShadingContext via the getattribute call with "context" as the object.

```
string mymode = "unknown"; getattribute("context", "shadingMode", mymode);
if (mymode == "displacement") ...
```

The values for "shadingMode" correspond to the RixSCShadingMode in RixShading.h:

- presence
- opacity
- scatter
- volumeTransmission
- volumeScatter
- emission

- bake
- displacement

If you desire grid-like shading instead of ray hits, rather than use shadingMode, you can query a boolean context attribute which returns either 1 or 0 and includes:

- evePath
- lightPath
- primaryHit
- missContext
- reyesGrid

#### Accessing RIS builtin Variables

Things that are accessible via the RIS GetBuiltin shading call are exposed in OSL via

```
getattribute("builtin", "varname", val);
```

unless they are already available via standard OSL globals. The following are available via this call (see the RixShading documentation for their definitions):

- Po
- PRadius
- Non
- Naon
- Tn
- curvature
- curvatureU
- curvatureV
- Id
- ld2
- incidentRaySpread
- incidentRayRadius
- incidentLobeSampled
- mpSize
- motionBack
- biasR
- biasT
- du
- dv
- dwdPdu
- dPdv
- dPcameradtime
- outsideIOR
- wavelength
- 0

Note that the du/dv/dw/dPdu/dPdv values obtained this way during ray-traced hit shading will represent radius-based differentials as used throughout RIS, instead of the usual diameter-based differentials provided in OSL globals and via implicit differentiation via Dx()/Dy() calls.

## **Implicit Derivatives**

OSL uses implicit differentiation to track the derivatives of variables where needed. RenderMan maps the x and y space of derivatives to the implicit u and v space of the underlying geometry. Implicit derivatives are used to control texture filtering, and can also be used to create new shading normals for bump-mapping. However, this only works if the original values coming from the renderer are "primed" with derivatives because they must be computed along with the variables from those initial values, transformed through other mathematical operations, until they are used in a texture() or calculatenormal() call. The main place these derivatives will come from is the shader global P, and indeed prman primes this shader global with appropriate derivatives. Additionally, interpolated varying primitive variables on the geometry that are accessed with getattribute("primvar", "primvarname", value), or simply just getattribute ("primvarname", value) will have derivatives provided.

Values that mirror the builtin's available in the C++ shading context via the getattribute("builtin", "builtinname", value) call will *not* have derivatives provided, as the underlying C++ implementation does not provide them. The most common need for these would be accessing the derivatives of the pre-displacement value of the shader global P. C++ shader authors may be used to getting this as the builtin "Po", however for OSL it's recommended you use getattribute("P", value) which will re-interpolate P from the underlying geometry to return the pre-displacement value along with the associated derivatives

Global options, attributes, constant/uniform primitive variables and "context" variables also will have trivially 0 implicit derivatives, as they do not vary across the surface.

# **String Substitutions**

Manipulating strings in shaders can be expensive in CPU based rendering and prohibited in GPU based rendering if the string manipulations cannot be done entirely at compile time. To aid with that, RenderMan supports substituting the following tokens in filenames of textures

- <UDIM> will substitute the UDIM tile corresponding to the provided texture coordinates
- <u>,<v>,<U>,<V> will substitute the integer portion of the texture coordinates, truncated or rounded up, respectively

| e> - will substitut<br>el>/diffuse.tex" o |  |  |  |
|-------------------------------------------|--|--|--|
|                                           |  |  |  |
|                                           |  |  |  |
|                                           |  |  |  |
|                                           |  |  |  |
|                                           |  |  |  |
|                                           |  |  |  |
|                                           |  |  |  |
|                                           |  |  |  |
|                                           |  |  |  |
|                                           |  |  |  |
|                                           |  |  |  |
|                                           |  |  |  |
|                                           |  |  |  |
|                                           |  |  |  |
|                                           |  |  |  |
|                                           |  |  |  |
|                                           |  |  |  |
|                                           |  |  |  |
|                                           |  |  |  |
|                                           |  |  |  |
|                                           |  |  |  |
|                                           |  |  |  |
|                                           |  |  |  |
|                                           |  |  |  |
|                                           |  |  |  |
|                                           |  |  |  |
|                                           |  |  |  |
|                                           |  |  |  |
|                                           |  |  |  |
|                                           |  |  |  |
|                                           |  |  |  |
|                                           |  |  |  |
|                                           |  |  |  |
|                                           |  |  |  |
|                                           |  |  |  |
|                                           |  |  |  |
|                                           |  |  |  |
|                                           |  |  |  |
|                                           |  |  |  |
|                                           |  |  |  |
|                                           |  |  |  |